## **Au menu**

## [La gestion de l'encodage](https://wiki.montaigu.io/doku.php?id=developpement:java:la_gestion_de_l_encodage)

From: <https://wiki.montaigu.io/>- **Alban's Wiki**

Permanent link: **<https://wiki.montaigu.io/doku.php?id=developpement:java>**

Last update: **2021/04/18 22:24**

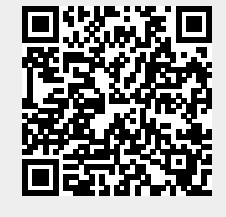